## $\mathbf{V}$  Snap + Control $\mathbf{G}$

## **SHARPEN YOUR SKILLS WITH LEARNING PATHS**

Each of these learning paths is a series of education modules that will help hone your skills within certain subject areas. Once you enroll in the course, you will begin with the first module on the list and as you complete each, you'll be prompted continue to the next until you've completed this learning path.

## **OVERVIEW OF RECOMMENDED LEARNING PATHS**

These learning paths have different, but equivalent courses on the Control4 Education Portal and Snap University:

- Getting into the Details of Networking
- OvrC: Support Platform for Custom Integrators
- Do You See What I See? Surveillance Cameras
- Go On, Distribute that Video: Media-over-IP (MoIP) and Video Matrixes
- I'm New. Let's go. Smart Home Automation

These learning paths are only found on the Control4 Education Portal:

- Some of the Finer Details of Smart Home OS 3
- Experience the Glory of Experience Buttons
- The Power of Voice in Your Home Automation System
- Streaming Audio for the Quarantined
- Neeo: Oh, You Want This Remote
- Digging a Little Deeper with Programming in Composer

## **LEARNING PATH OBJECTIVES AND HOW TO ENROLL**

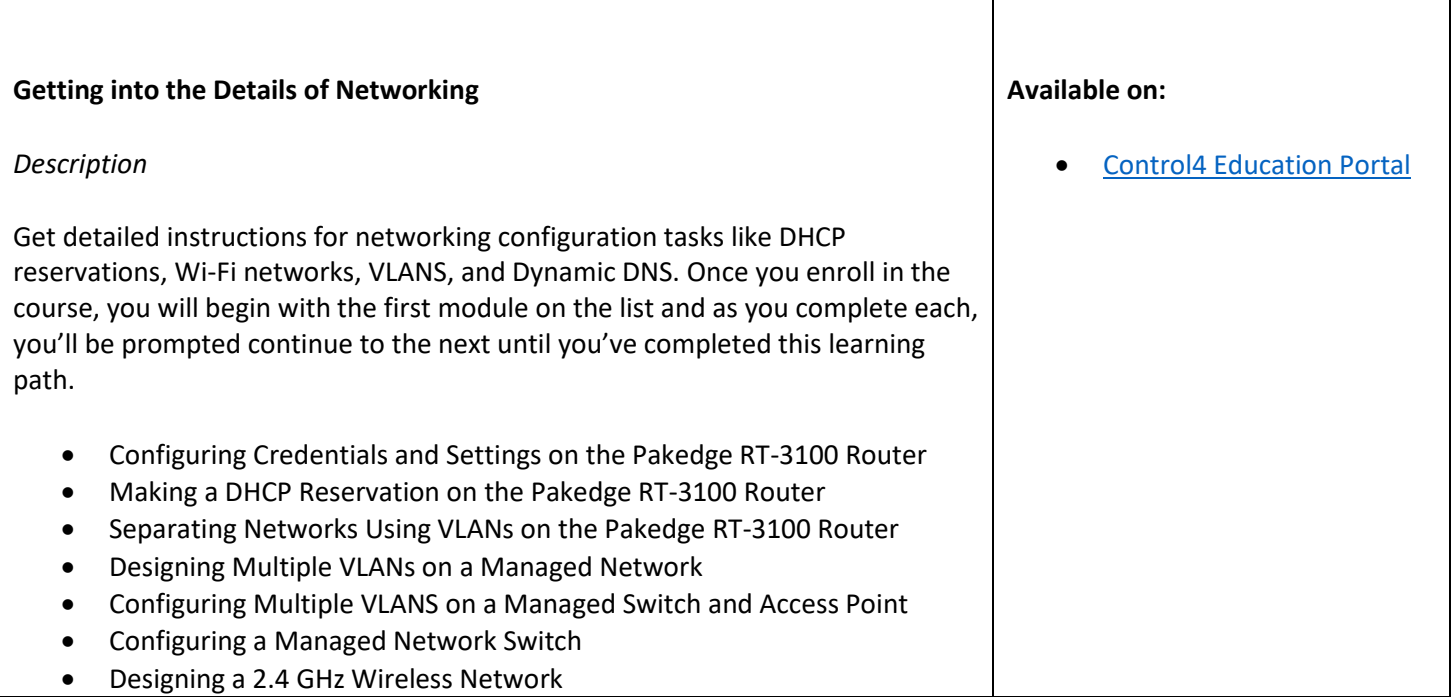

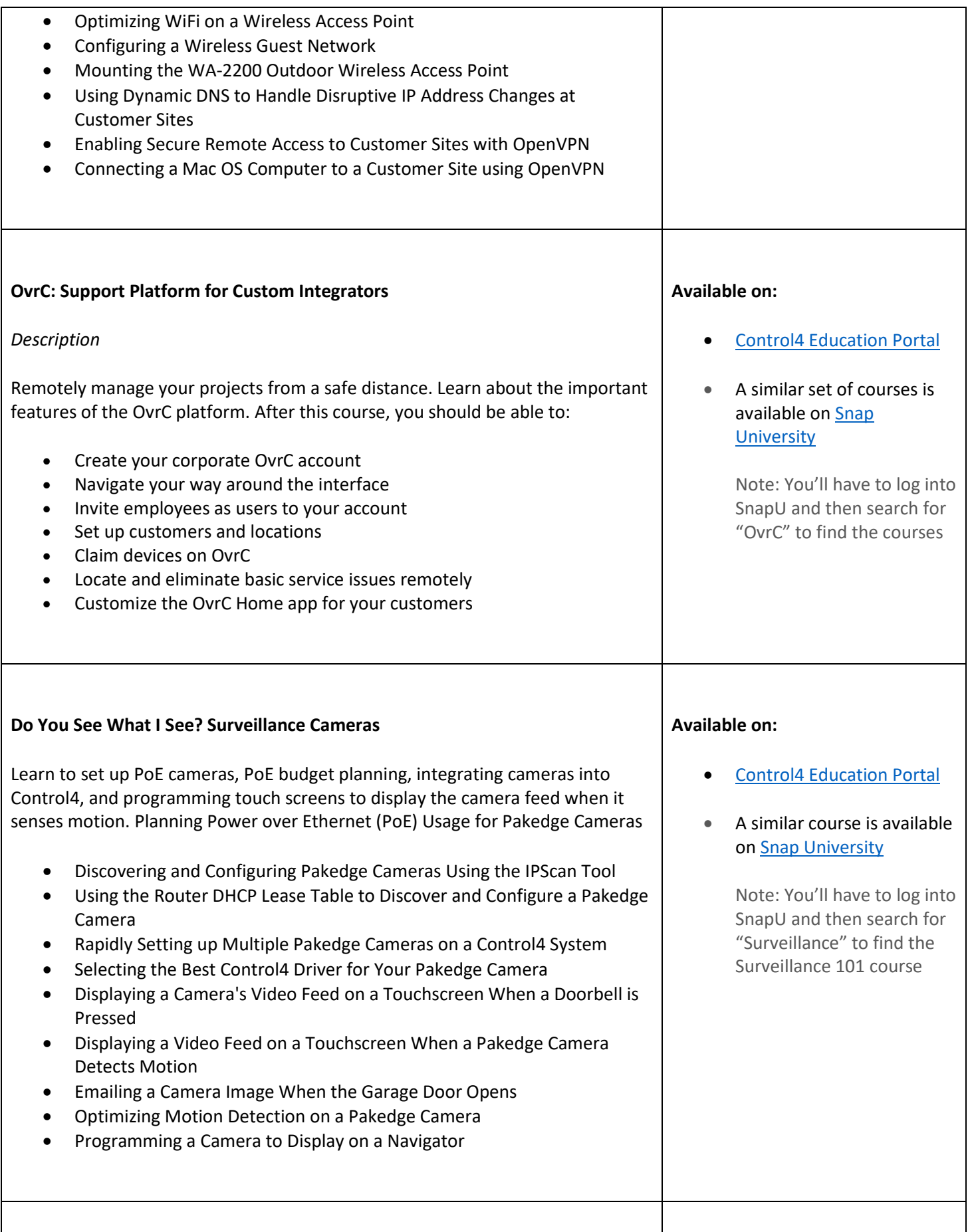

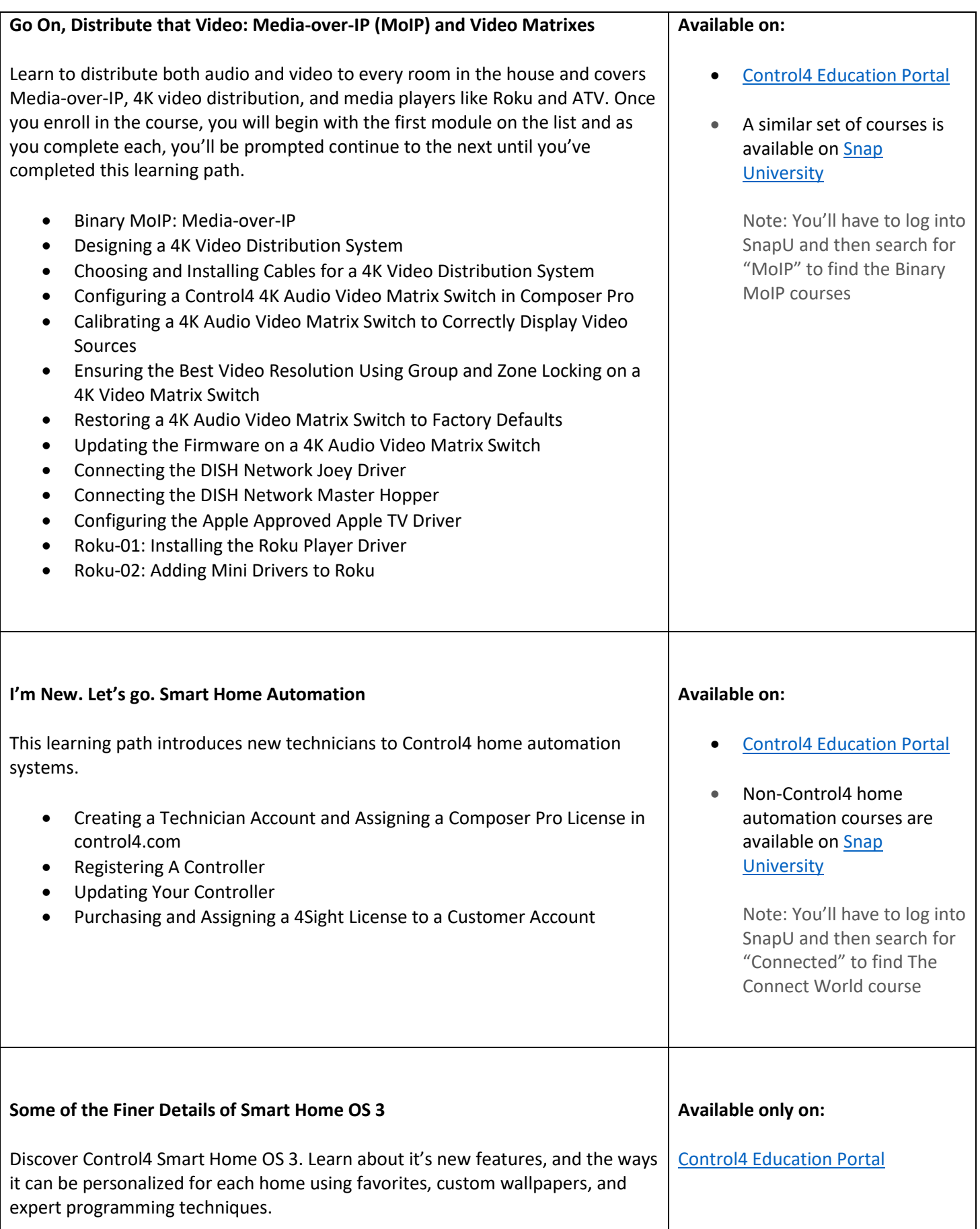

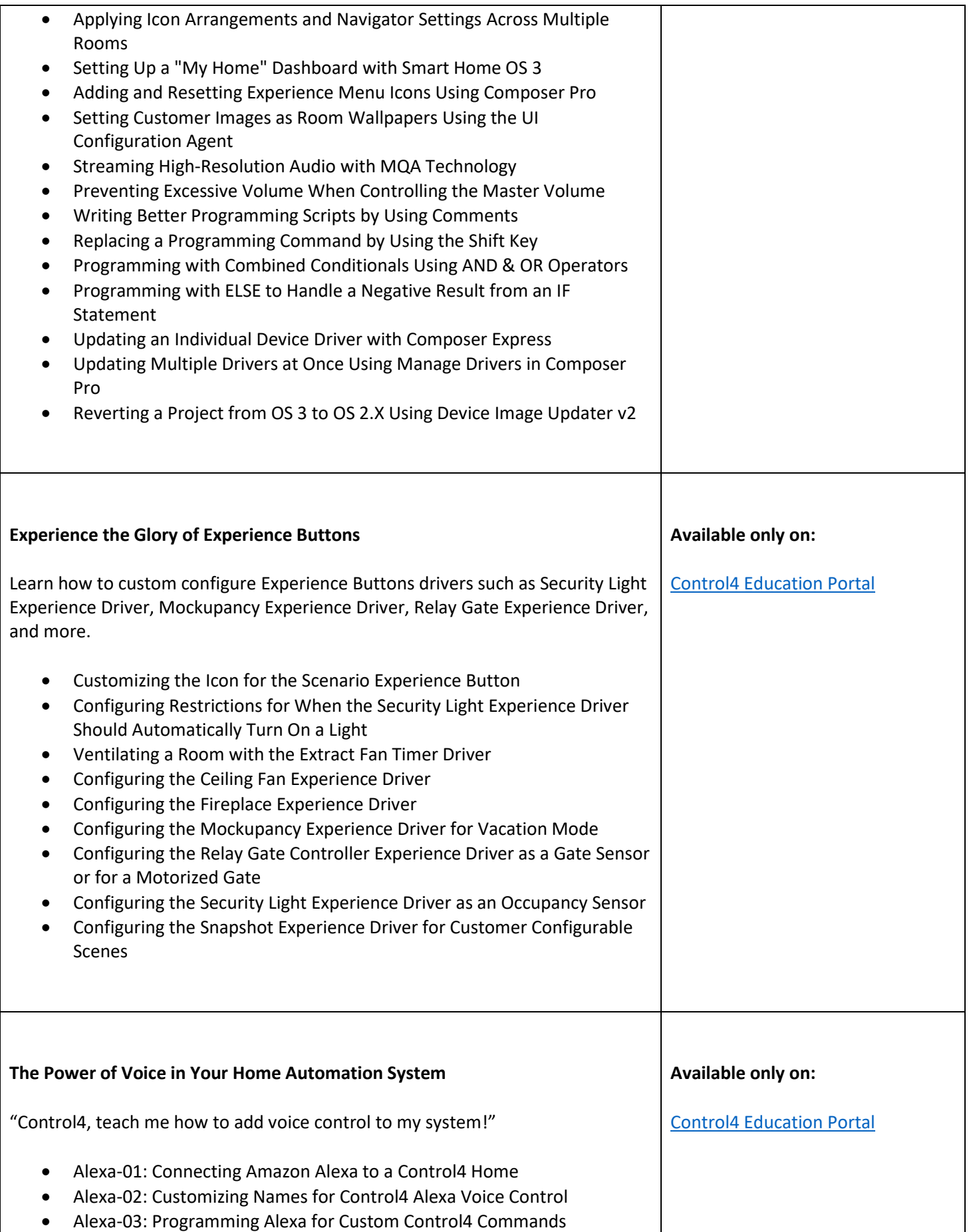

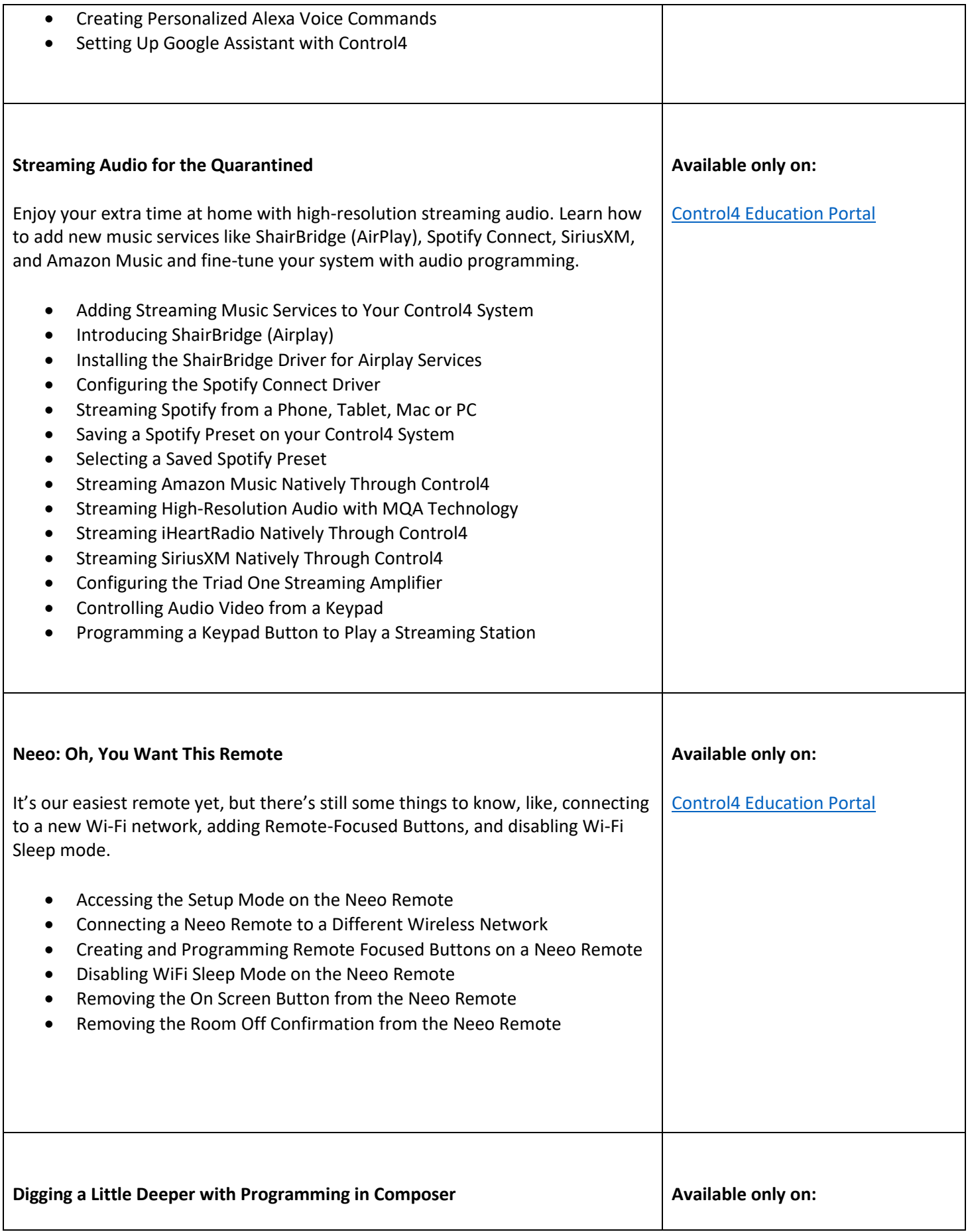

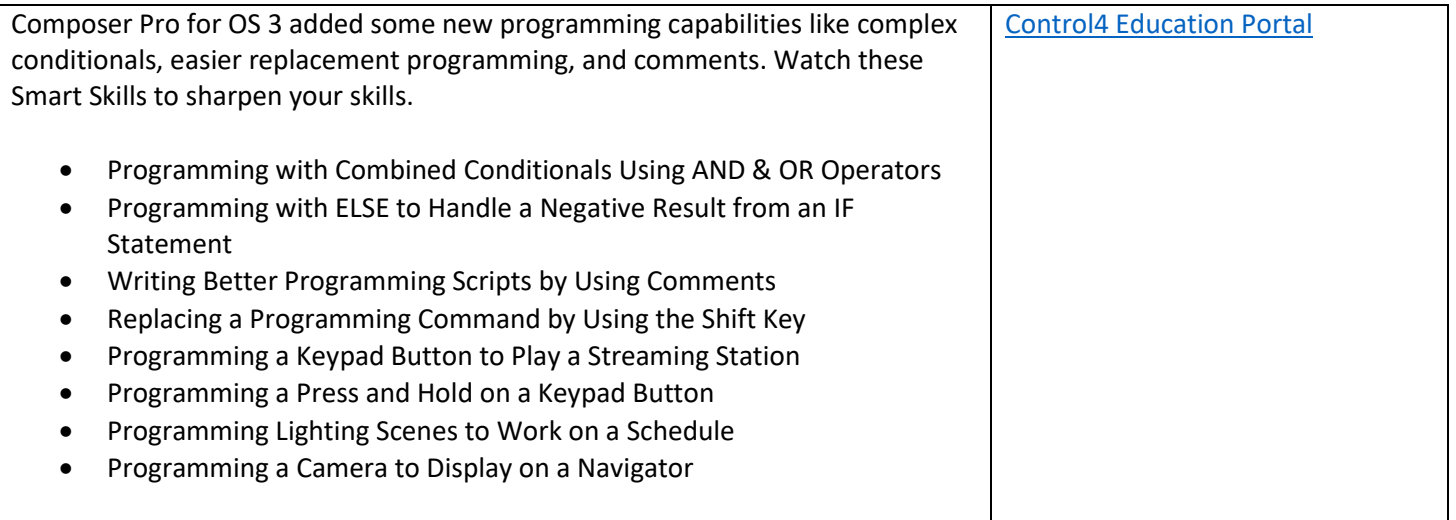